## ERRATA

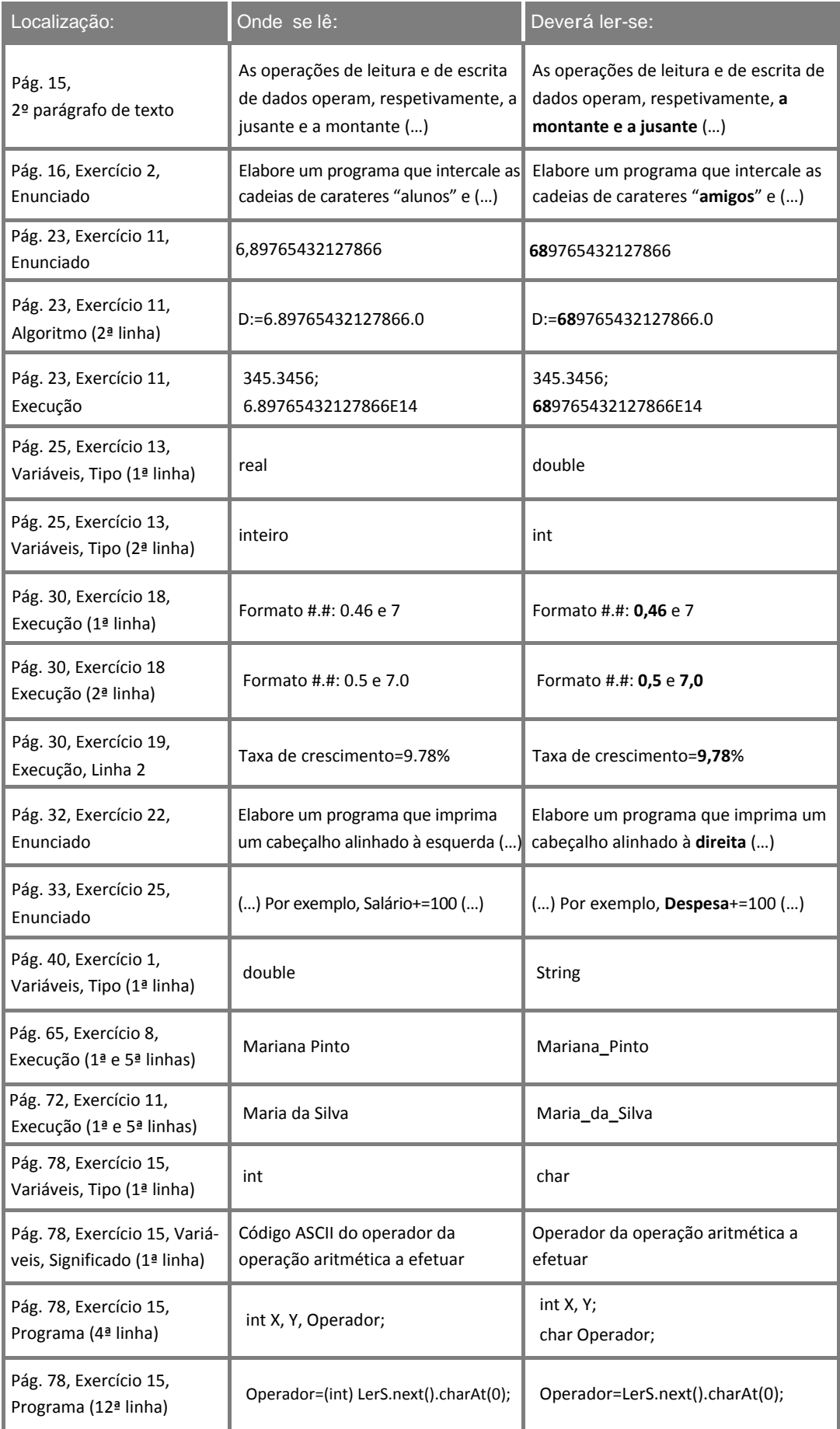

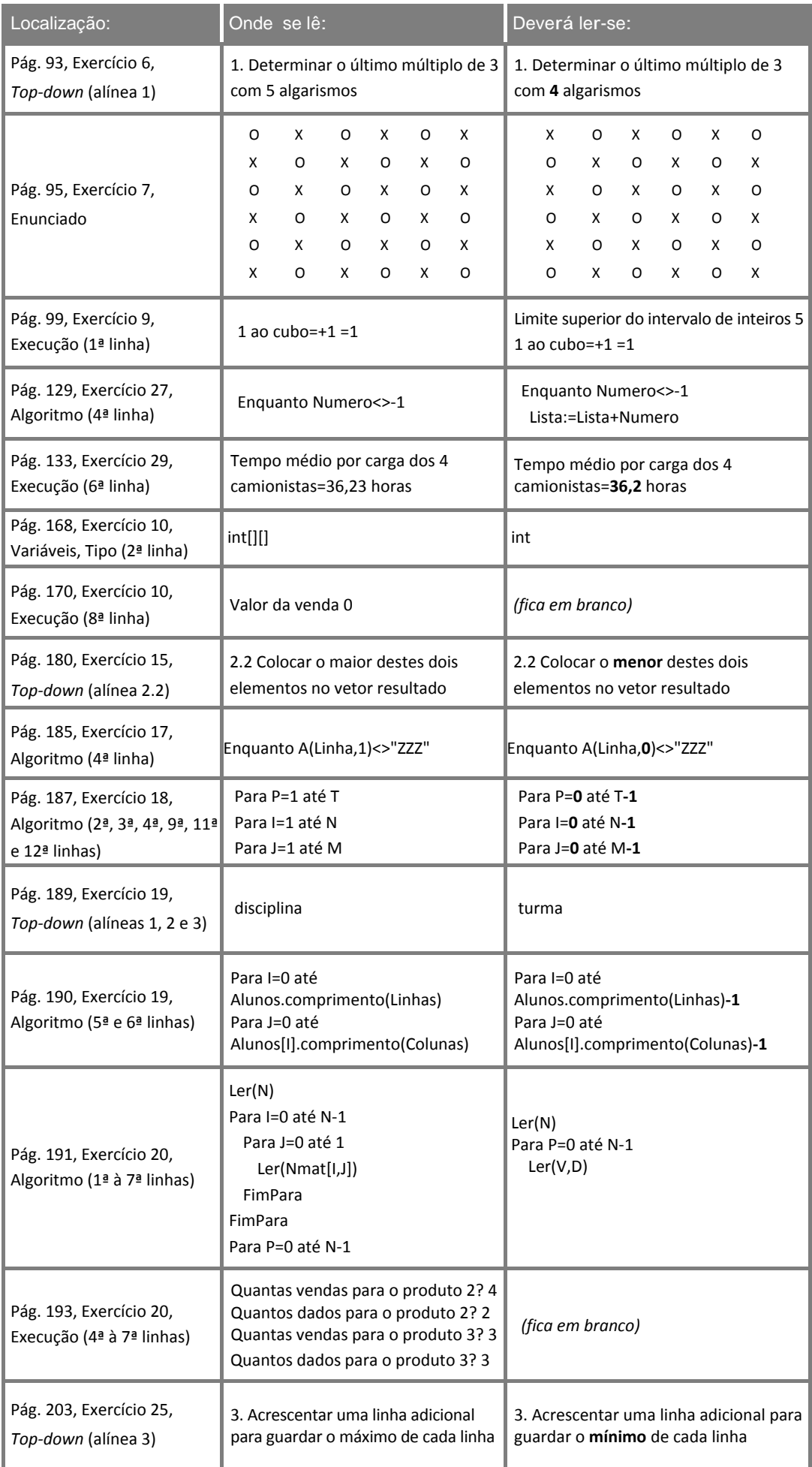

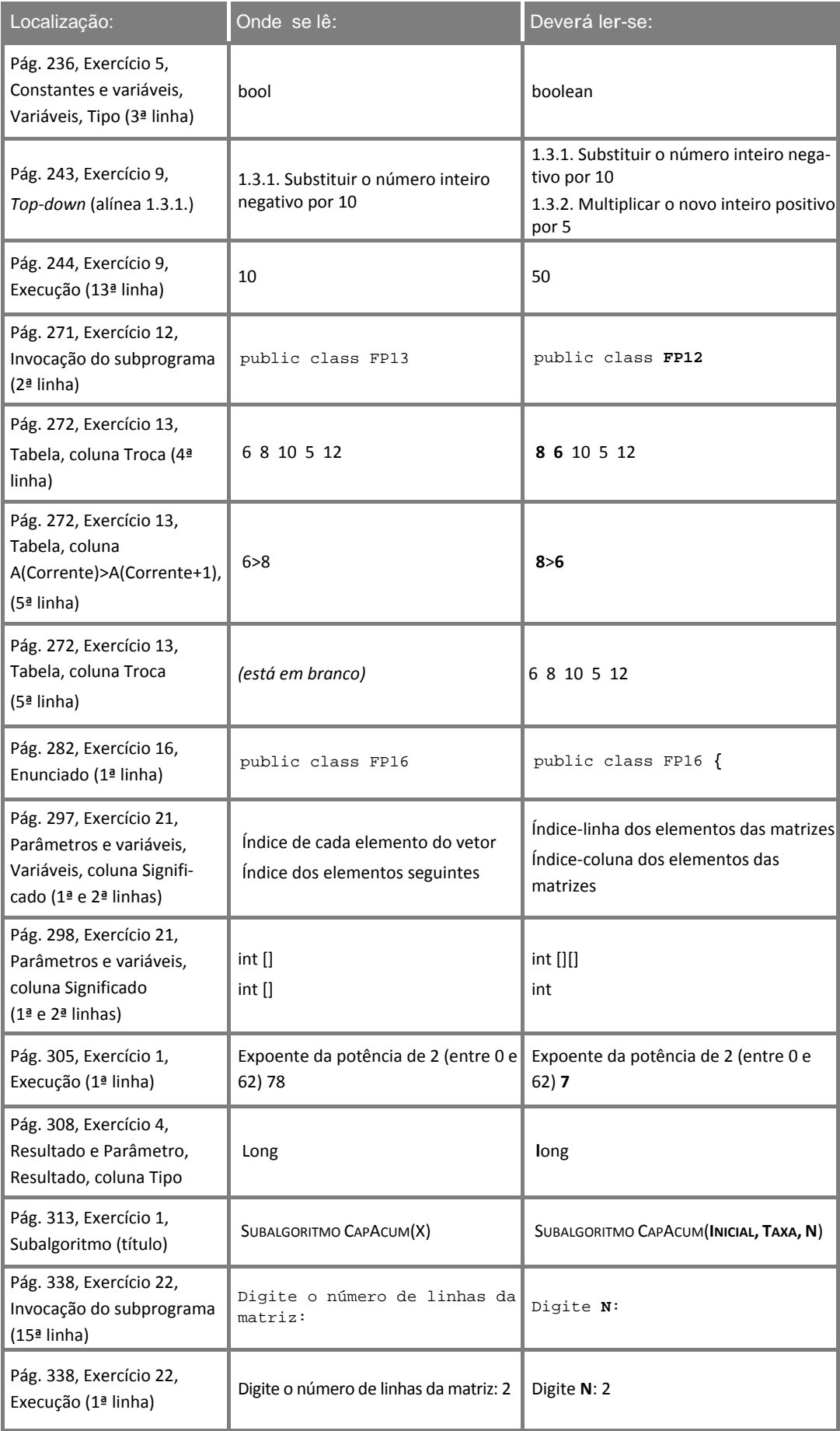